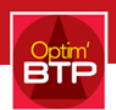

### La description des fonctions par module

# Optim'BTP v2020.00

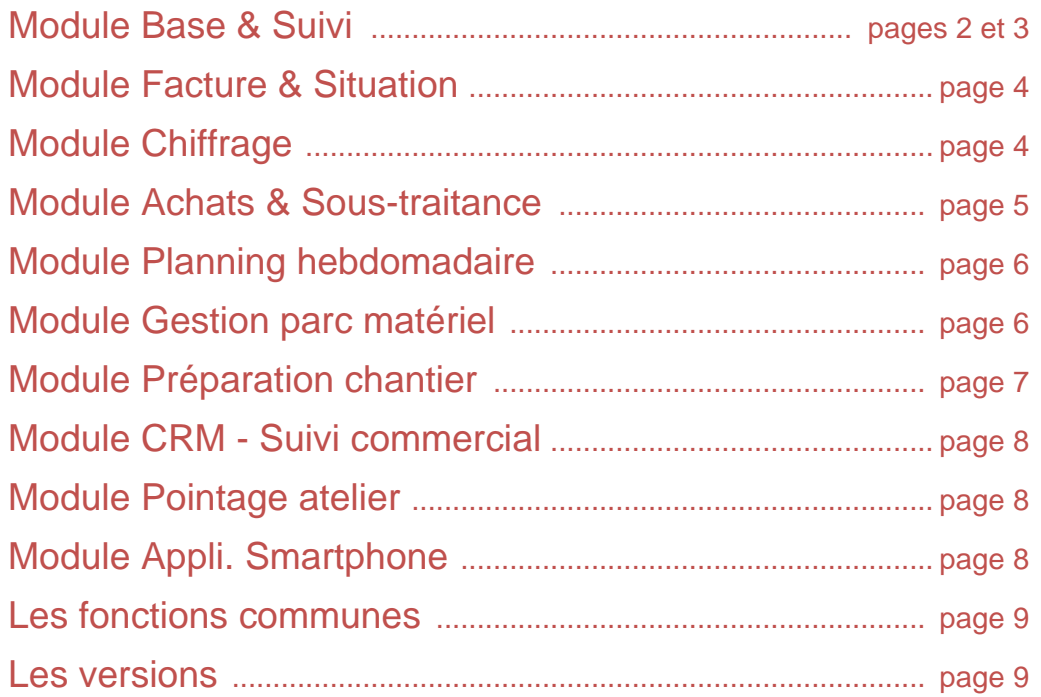

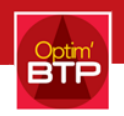

# Module « Base & Suivi » 1/2

### **Les affaires**

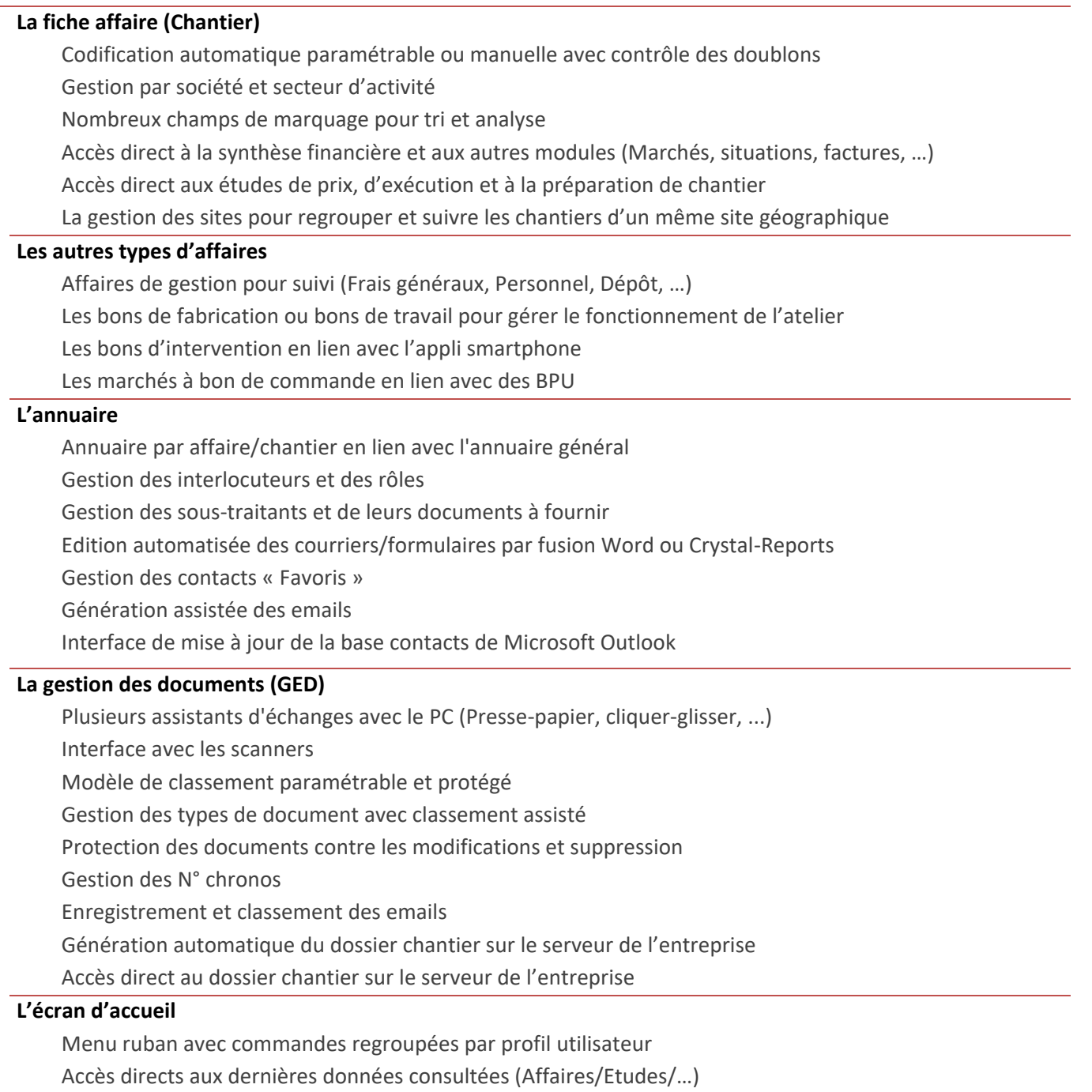

Moteur de recherche polyvalent

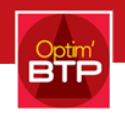

### Module « Base & Suivi » 2/2

### **Le suivi de chantier**

### **La synthèse financière**

Visualisation dynamique sur tableau de bord de la situation des chantiers Possibilité comparaison budget prévisionnel (Etude) et réalisation Accès direct aux détails des heures et des consommations Nombreuses éditions de suivi (Chantiers en cours, terminés, analyse, …)

### **La saisie des heures**

Pointage hebdomadaire ou journalier Pointage individuel ou par équipe Pré remplissage des champs (Heures, Repas, déplacements, …) selon paramètres Création nouveau chantier, nouveau salarié depuis écran de saisie Automatisation de la saisie des heures d'engins associés aux salariés Mode de saisie clavier efficace et rapide

### **La gestion des consommations**

Saisie manuelle des consommations Saisie par pièce (Cde/BL/Facture) et/ou par article Gestion optionnelle d'une bibliothèque d'article Gestion des cessions internes (Dépôt/Chantier, Chantier/Chantier) Importation des écritures comptables depuis une comptabilité analytique chantier Importation des mouvements d'entrée/sortie depuis une application externe

### **La préparation de la paye** (Option)

Préparation paye après duplication des données saisies Ecran de synthèse permettant de visualiser les erreurs de saisie Calcul automatique des heures sup. selon paramétrage Gestion de différents profils de préparation-paye Possibilité exportation des données vers un logiciel de paye Edition du tableau pour communication à un service extérieur Gestion des Intérim et des échanges de salariés entre services ou sociétés

#### **Les paramètres**

Historisation des paramètres par période Gestion complète des paramètres de paye Paramètres adaptables par société et secteur

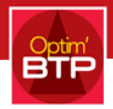

### Module « Facture & Situation »

### **Le module des ventes (Devis simples, Situations & Factures)**

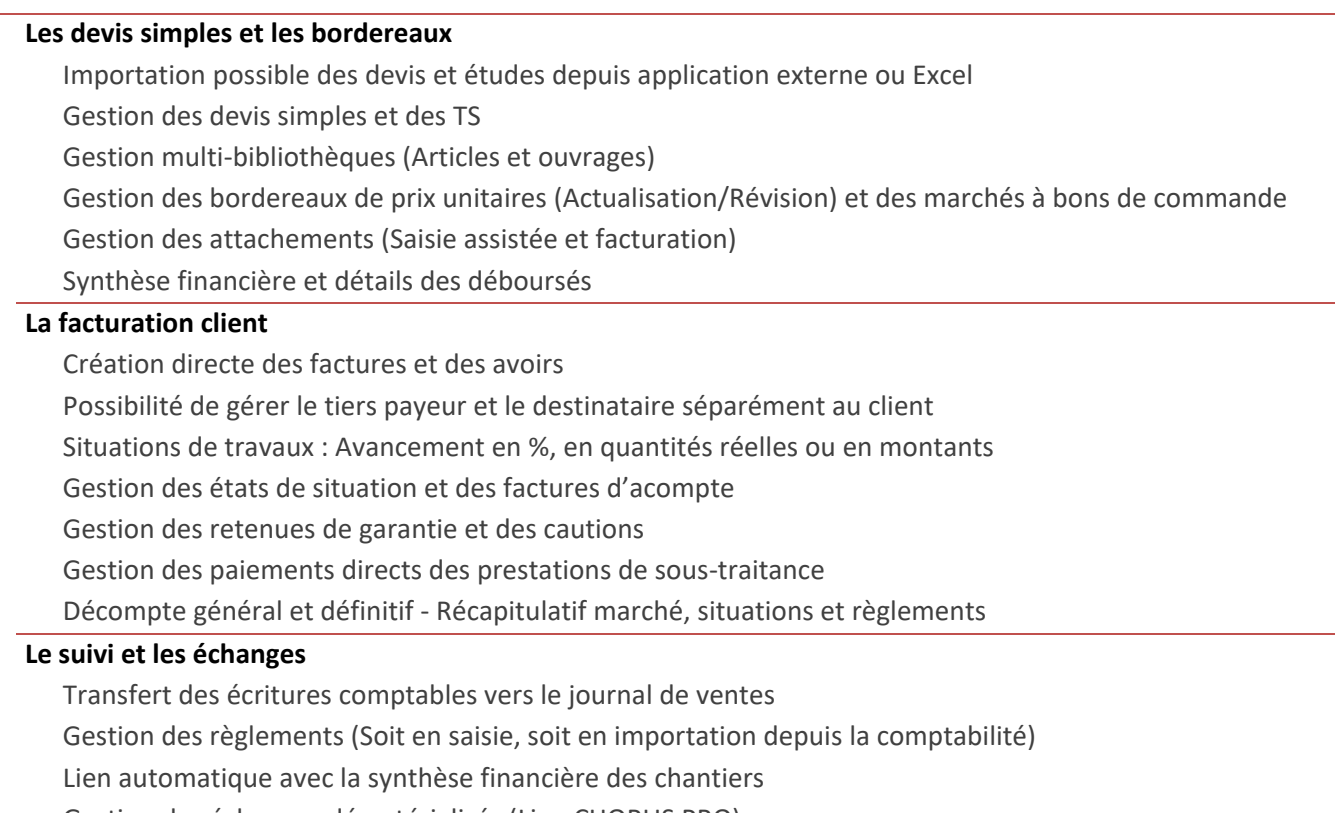

Gestion des échanges dématérialisés (Lien CHORUS PRO)

Circuit interne de validation des documents (Facture achat et vente, contrat sous-traitance)

### Module « Chiffrage »

### **Le module chiffrage (Etudes et devis importants ou complexes)**

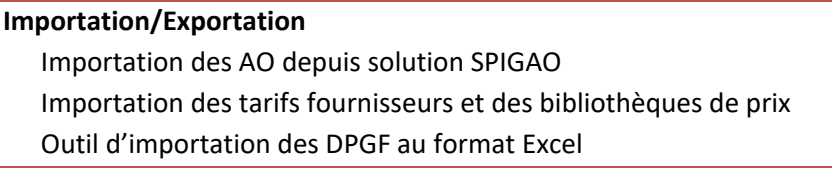

### **Traitements adaptés**

Gestion du métré et des frais annexes

Gestion des options, des variantes et des prix pour mémoire

Ecran de simulation pour application/modification contrôlée des coefficients

Forçage de prix de vente et calcul à l'envers

Gestion des versions avec une seule version de référence

### **Bibliothèques**

Gestion Multi-bibliothèques

Gestion des ouvrages imbriqués

Gestion des coefficients de perte et des cadences

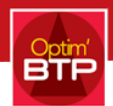

### Module « Achats & Sous -traitance »

### **Les achats et le stock**

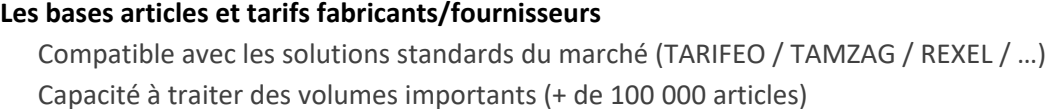

Gestion des tarifs multifournisseurs et des remises fabricants

Gestion des documents associés aux articles (GED)

### **La préparation des achats, les demandes de prix et les réservations**

Génération assistée de la liste des besoins d'approvisionnement à partir de l'étude d'exécution Regroupement par type d'approvisionnement et par type de produit/prestation Gestion des arrondis et des conversions d'unités Gestion centralisée (Annuaire) des informations fournisseurs Génération automatique et mise en G.E.D. des documents Envoi assisté par email et/ou fax Suivi de l'historique des demandes

### **Les commandes fournisseurs / BL / Factures**

Création assistée (Idem demande de prix) Possibilité de transformer une demande de prix en commande Possibilité de regrouper les demandes d'achats et les besoins de réapprovisionnement du stock Envoi assisté et mise en GED (Idem demande de prix) Possibilité d'alimenter le suivi de chantier (Engagement de dépense) Création d'une base de connaissance pour les métreurs pour recherche du dernier prix d'achat Rapprochement des BL et des commandes fournisseurs avec mise à jour des quantités 'Reste à livrer' Gestion complète des factures fournisseurs du pointage aux écritures comptables

### **Le stock**

Outil d'importation des bases articles existantes Gestion des niveaux d'articles minimum Mise à jour des entrées/sorties en lien avec les commandes/BL et les approvisionnements des chantiers Gestion multi-stock et dépôts / Emplacements / Positions Gestion des inventaires

### **La sous-traitance**

### **Les prestations de sous-traitance**

Plusieurs traitements adaptés dans la phase de préparation des chantiers Gestion des commandes et des contrats de sous-traitance Assistant de suivi de la situation légale du sous-traitant Contrôle des documents à fournir Gestion des budgets des prestations avec tableau de bord de suivi Gestion de la facturation (Paiement direct/Auto liquidation TVA/Ecritures comptables)

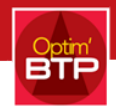

### Module « Planning hebdomadaire »

### **Le planning hebdo.**

### **Affichage mode planning**

Création/modification des affectations par cliquer-glisser Visualisation dynamique par période de une à huit semaines Nombreux modes d'affichage et de filtre

### **Affectations salarié/matériel**

Affectation des salariés et du matériel disponible sur les chantiers en cours Exploitation des demandes de matériel Plusieurs éditions pour planning journalier et hebdomadaire (A4 et A3) Possibilité de générer les charges sur les chantiers à partir des données du planning

Gestion des réservations de charges avec calcul des ressources nécessaires et disponibles

### Module « Gestion parc matériel »

### **La gestion du parc matériel**

### **La fiche matériel**

Fiche d'information complète avec champs paramétrables Gestion multi-sociétés et multi-parcs Gestion par famille et type Gestion des documents attachés (G.E.D.) Suivi de l'historique des affectations Suivi de l'historique des visites et de l'entretien Suivi des couts de revient réels (Dépenses entretien et visite)

### **Affectation**

Gestion des demandes de matériel (en lien avec la préparation des chantiers) Affectation du matériel sur les chantiers avec responsable et date prévisionnelle de retour Suivi du matériel disponible ou à rentrer Nombreux filtres pour suivi détaillé Suivi du matériel en location

### **Les visites et l'entretien**

Identification du matériel lié aux visites et renseignement des fréquences Gestion des visites à programmer (VGP) Gestion des entretiens et suivi des coûts

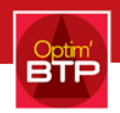

# Module « Préparation chantier »

### **La préparation des chantiers (Etude exécution, planning et préparation des achats)**

### **L'étude d'exécution**

Importation des données d'études de prix depuis module ventes, autres logiciels BTP ou EXCEL Possibilité d'initialiser l'étude d'exécution par duplication complète ou partielle de l'étude de prix Possibilité d'insérer tout ou partie d'une étude existante Assistant pour préparation simplifiée des petits chantiers Ecran dynamique permettant des cliquer-glisser pour réorganisation de l'étude Nombreuses commandes pour simplifier l'adaptation de l'étude

#### **Les ressources**

Détection automatique des ressources selon paramétrage (MO et Engins) Cumul des charges prévisionnelles par ressource et par phase Transformation des charges horaires en charge journalière par équipe Gestion optionnelle des enchainements de chantier (Précédent/Suivant) Possibilité de moduler les charges avec ou sans report sur le budget prévisionnel

### **Le planning**

Interface complète avec Microsoft Project Automatisation de la génération du planning chantier (Diagramme de Gantt) Automatisation du planning de charge multi-chantier (Avec cumul des ressources) Génération automatique du planning en PDF et mise en GED

### **La préparation des achats**

Reprise et réorganisation assistée des données d'études d'exécution Assistant de génération des demandes de prix et des demandes d'approvisionnement Possibilité de générer directement les commandes depuis la préparation du chantier Interface directe avec la messagerie Microsoft Outlook et la GED Suivi des commandes (Accusé de réception, BL et facture)

### **Les prévisions financières (de référence et à terme)**

Génération des prévisions financières à partir des études et de la réalisation en cours Possibilité de saisir un avancement ou de préciser les jours restant à réaliser par phase Accès direct aux détails de la réalisation (Heures et consommations) Tableau de bord permettant de déterminer et d'analyser le « Reste à dépenser » (RAD) Plusieurs éditions de détail et de synthèse

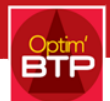

# Module « CRM - Suivi commercial »

### **Le suivi commercial (Appel d'offres, devis à relancer, carnet de commande)**

#### **Annuaire et action commerciale**

Base de connaissances des contacts (Client/Prospect) Gestion de l'activité (Appel, visite, tâche, email, …) Suivi des actions (Historique, alerte, relance, documents) Source de fusion mailing + Lien avec Microsoft Outlook

### **Référencement des projets (A.O.)**

- Identification, marquage spécifique en lien avec l'annuaire commercial
- Gestion des priorités et de la probabilité
- Suivi statistique du taux de transformation par type et client

### **Suivi des études et des offres**

- Gestion du planning de charge du bureau d'études
- Processus de validation des offres et suivi
- Outil statistique / Analyse performance commerciale
- Tableaux de bord / Editions personnalisables
- Suivi du carnet de commande

### Module « Pointage atelier »

#### **Application déportée adaptée au suivi de la production en atelier**

- Interface simplifiée (Adaptée au fonctionnement sur poste de saisie)
- Compatible écran tactile
- Gestion du pointage par bon de travail, chantier et si besoin avec un ou deux niveaux de détail Procédure de validation par responsable atelier (optionnelle)

### Module « Appli. Smartphone »

### **Application téléchargeable sur smartphones**

- Compatible avec les 3 systèmes d'exploitation (ANDROID/IOS/WINDOWS)
- Type appli. WEB avec fonctionnement en ligne (Connectée)
- Gestion des accès et des droits par compte utilisateur

#### **Planning, pointage et intervention**

- Consultation de son planning individuel
- Pointage des heures par jour et par chantier (Détail possible)
- Gestion bon intervention avec signature dématérialisée du client
- Demande de congés

#### **Outils du responsable**

- Consultation des documents liés au chantier
- Consultation des documents liés au salarié
- Gestion des demandes d'appro depuis liste pré établie ou lignes de commande fournisseur existante Consultation des documents liés au chantier

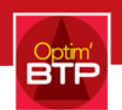

### Les fonctions communes

### **Les fonctions communes**

### **Interface utilisateur**

Interface graphique respectant les dernières normes de Microsoft Windows Menu ruban (Idem Microsoft Office) Gestion du multifenêtrage Prise en compte des grands écrans et des configurations double écrans

### **Moteur de recherche**

Moteur de recherche sur toutes les données Ecrans listes avec fonctions de tri, recherche, filtrage sur toutes les colonnes

### **Gestion des éditons**

Éditeur d'état intégré "Crystal reports" Modèles documents personnalisables (Crystal reports, Word, Excel) Exportations de toutes les listes de données

### **Intégration au réseau de l'entreprise**

Compatibilités avec les systèmes Microsoft Windows 32 et 64 bits (Seven, W8, W10) Compatibilités avec les réseaux Citrix et TSE (Gestion graphique adaptée) Utilisation de la base de données MySQL v5.0 (Incorporée dans la solution) Serveur d'application pour mise à jour automatique des postes clients

### **Paramètres**

Toutes les constantes sont paramétrables (mode supervision) Application fortement paramétrable (+ de 50 écrans de paramètres) Identification des utilisateurs selon leur session Windows (Pas de mot de passe à saisir) Gestion des habilitations par profil utilisateur

### **Une gestion par société et secteur d'activité**

Gestion des données et des droits par société/service Possibilité de gérer les sociétés/services sur 3 niveaux (Ex : Groupe/Filiale/Etablissement) Gestion des secteurs d'activités (Etablissement/Service, chantier et taux)

### **Les versions**

### **3 versions disponibles**

Version à l'unité de 2 à 9 utilisateurs (Un établissement, plusieurs en option) Version standard pour 10, 15, 20 ou 30 utilisateurs (Un établissement, plusieurs en option) Version étendue (Nombre d'utilisateurs illimité et multi établissements)